**Refer to the checklist to confirm the completion of separation steps and communicate the following details to the employee:**

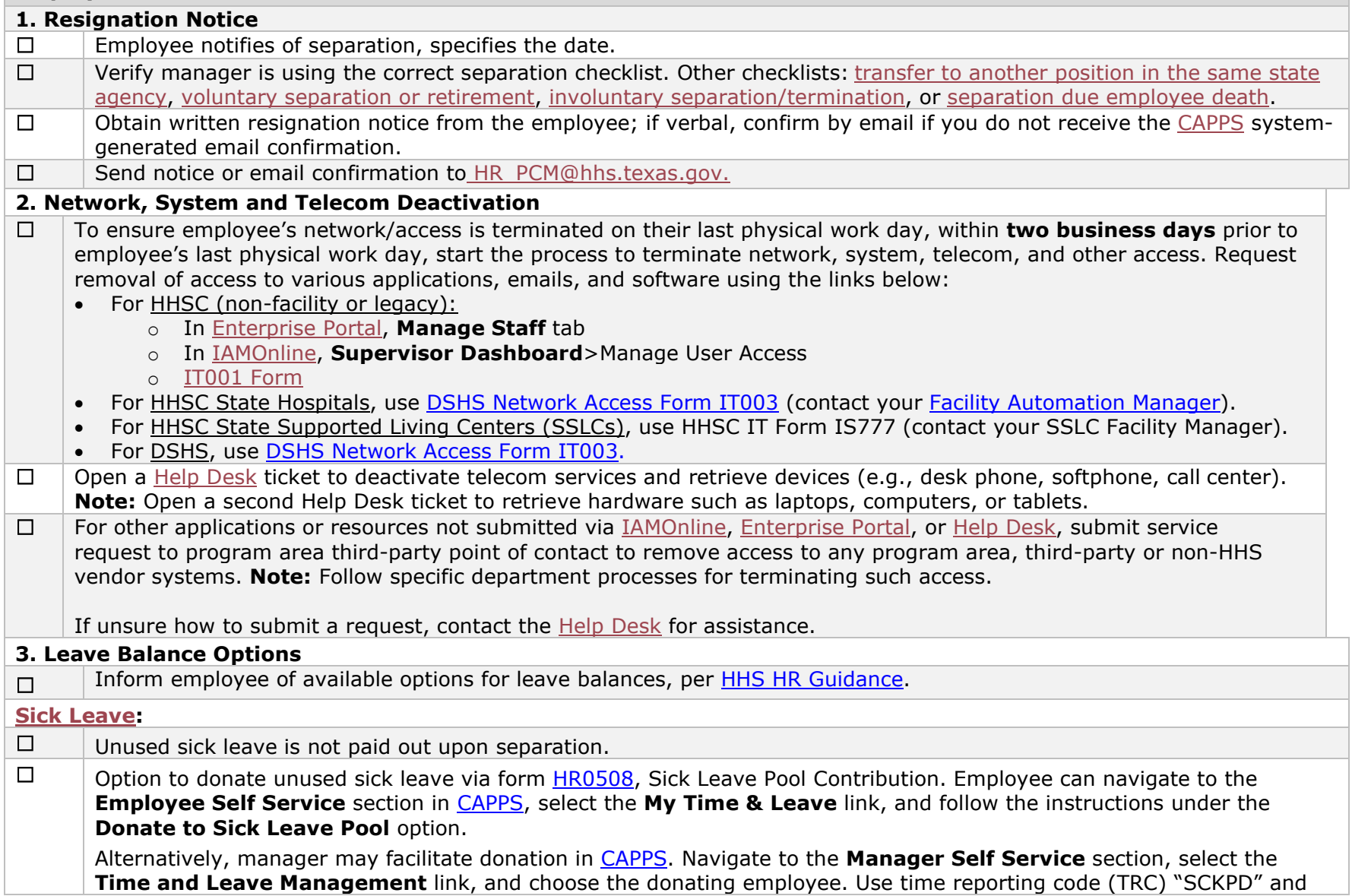

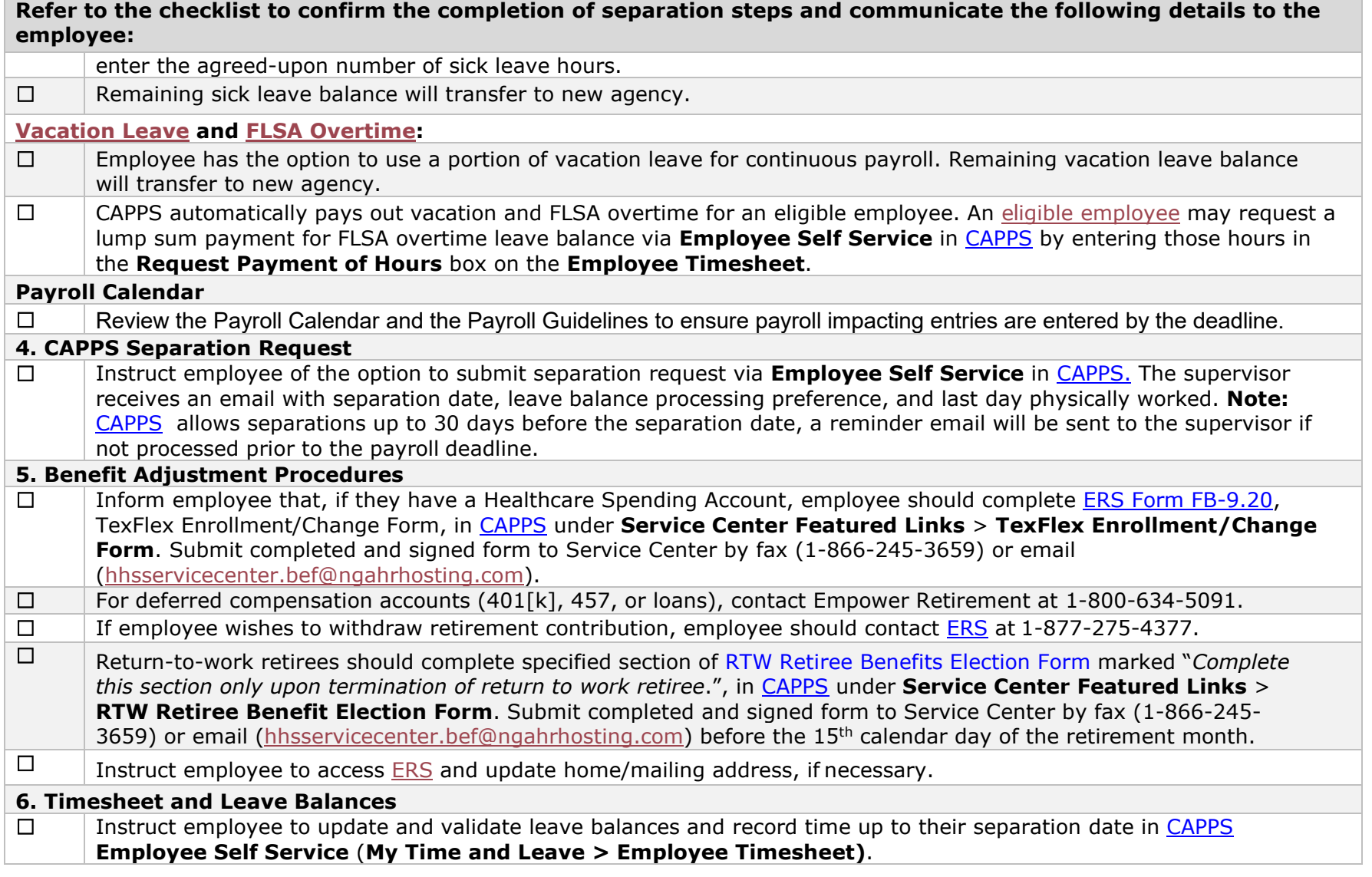

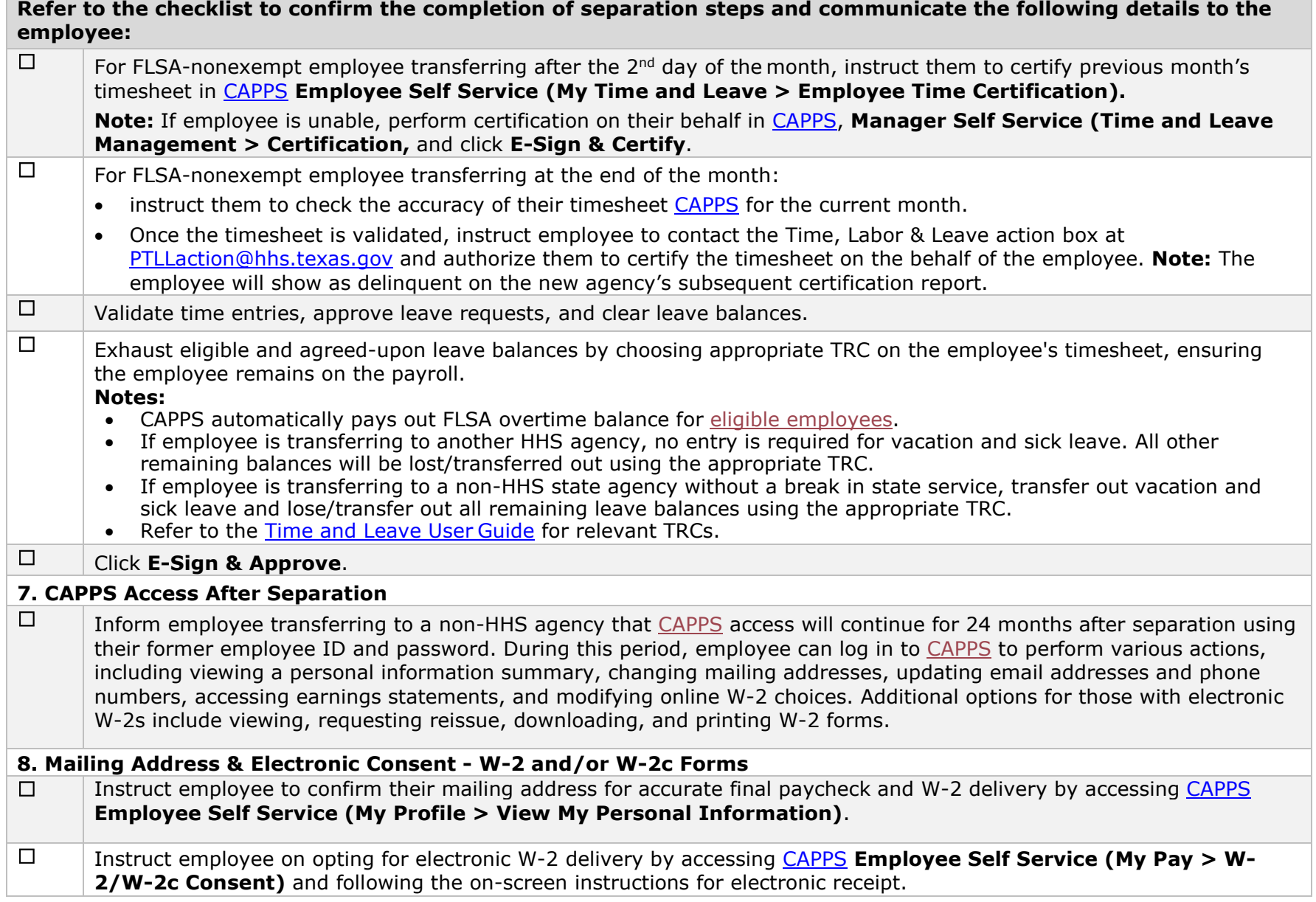

**Refer to the checklist to confirm the completion of separation steps and communicate the following details to the employee:**

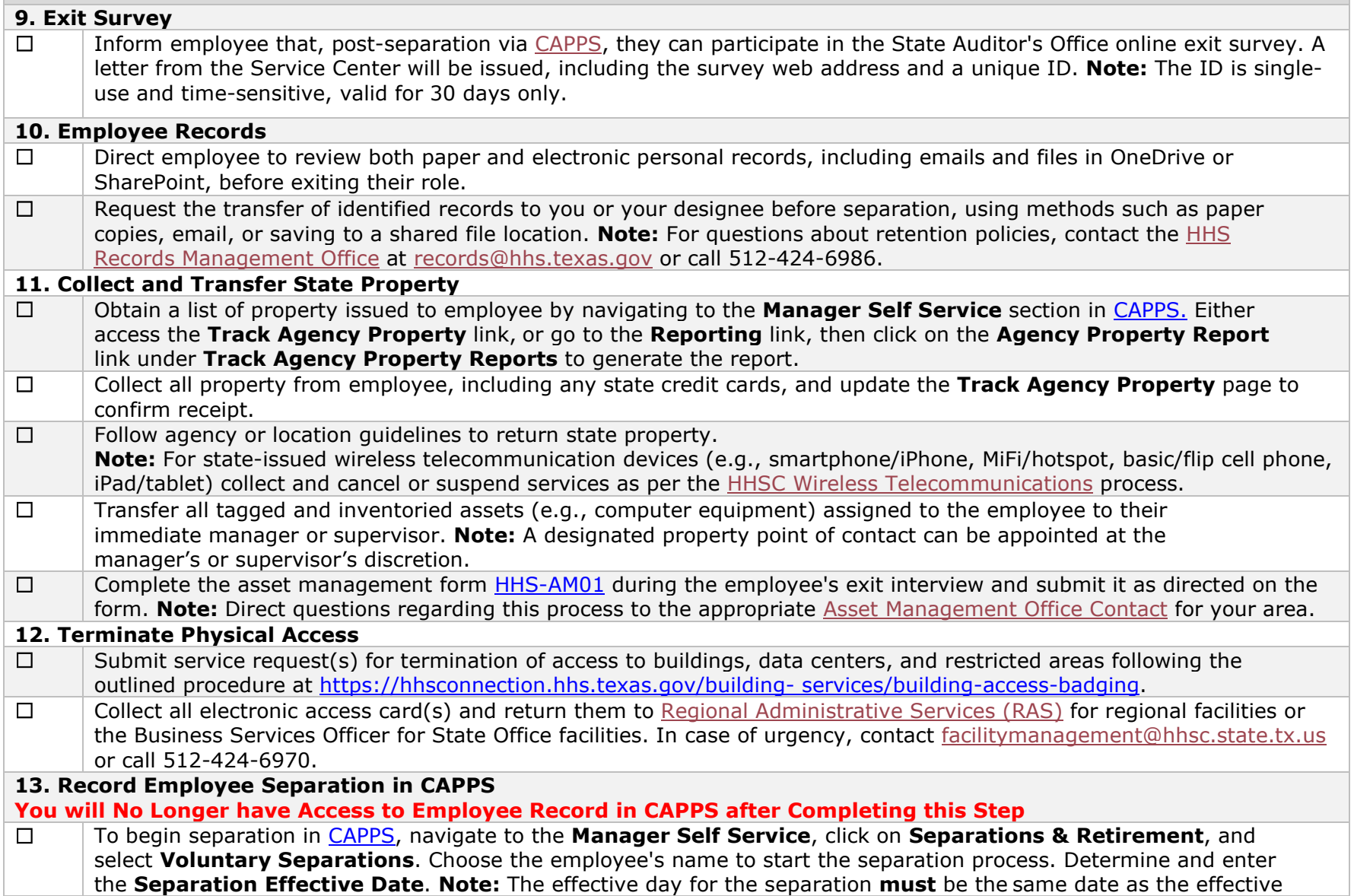

## **Manager Separation Checklist for Inter-Agency Transfers**

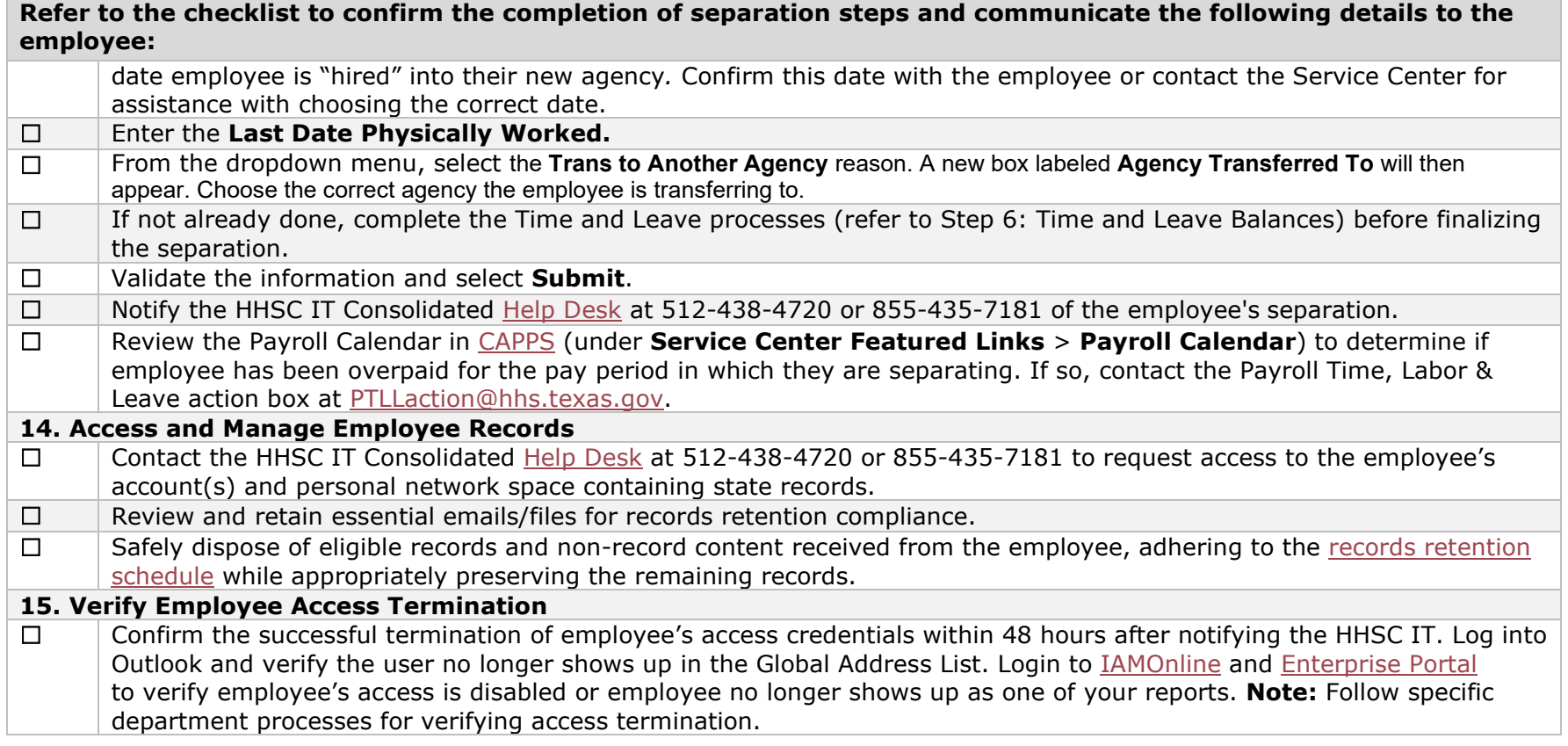

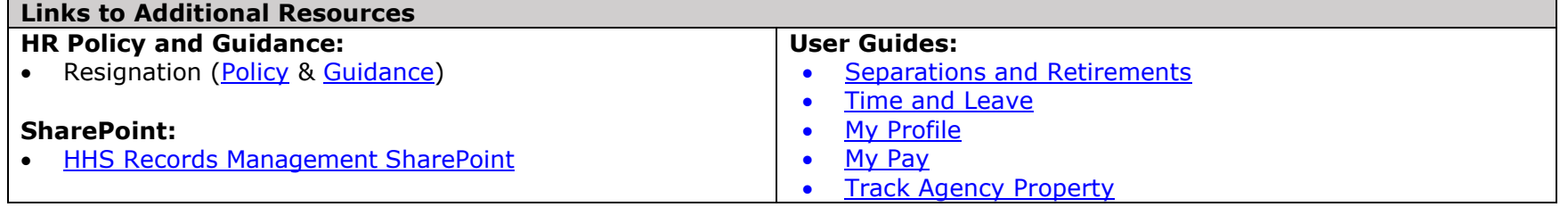